# **OpenSCENARIO 2.0 Concept Project** P2019-02 – Status Update

Gil Amid ( with Pierre Mai ) Foretellix Ltd

München 28. Oktober 2019

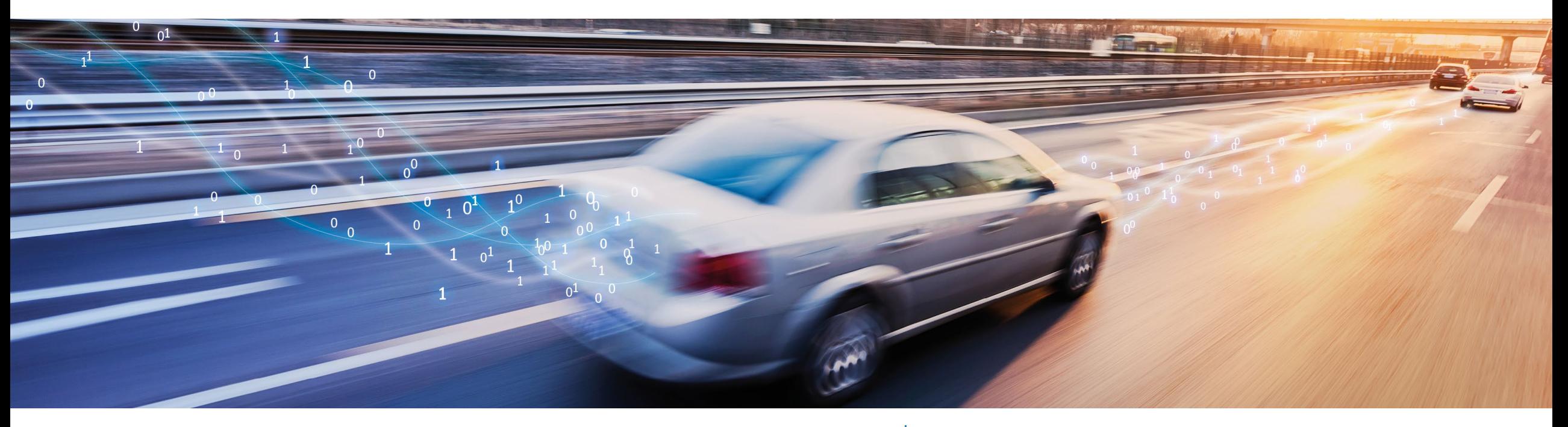

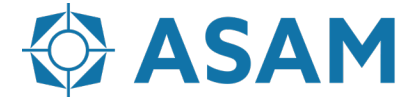

Association for Standardization of **Automation and Measuring Systems** 

#### **Agenda**

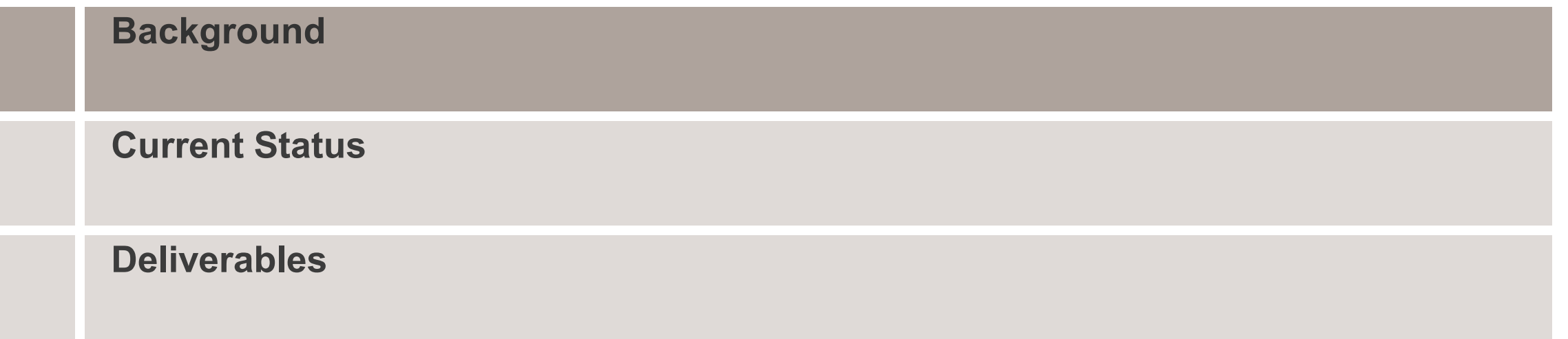

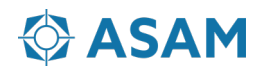

#### **Motivation**

- AV development and certification requires massive usage of scenario driven simulation. Exhaustive simulation is a MUST HAVE for development and qualification of AD and Autonomous driving systems
- OpenSCENARIO 0.9/1.x is in its stabilization phase,
	- during various workshop it became clear there are additional needs, which may not be met by evolution.
- Overall Goal: A standard with all the required features to enable testing and validation of ADAS systems and autonomous vehicles.
- OpenSCENARIO 2.0 should serve as the format and mechanism to supply dynamic content and functional behavior to all testing and execution platforms, for all driving scenarios ranging from simple motor-way interactions to longrunning, complex inner-city traffic scenarios.

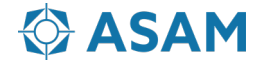

#### **Technical Content**

- OpenSCENARIO 2.0 needs to support:
	- Definition of tests and scenarios for the full development process of autonomous vehicles
	- the full complexity of real-world scenarios, including complex inner-city traff
- Required use cases: span from pure software-based simulation, through SIL, HIL, VIL hybrid testing models, up to test tracks and street driving.
- Concept project focus:
	- Focus on the set of 12 features as defined in the proposal work shop.
	- Define architecture for the main scenario models, and interface to other required models (e.g. Environment, Driver, Traffic)
	- Address varying levels of requirements for parametrization, accuracy
	- Address different use cases of scenarios.

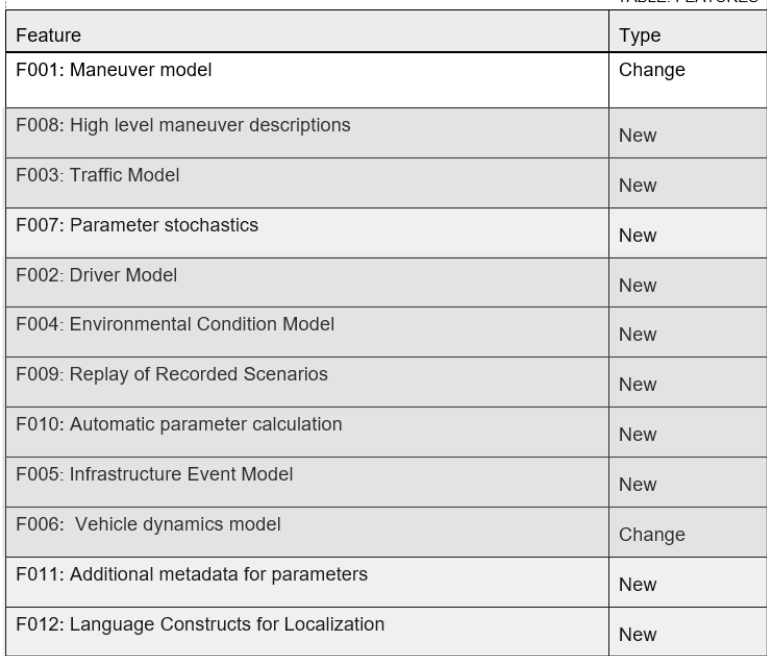

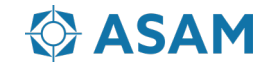

#### **General Requirements**

• The requirements span over many use cases, and many needs.

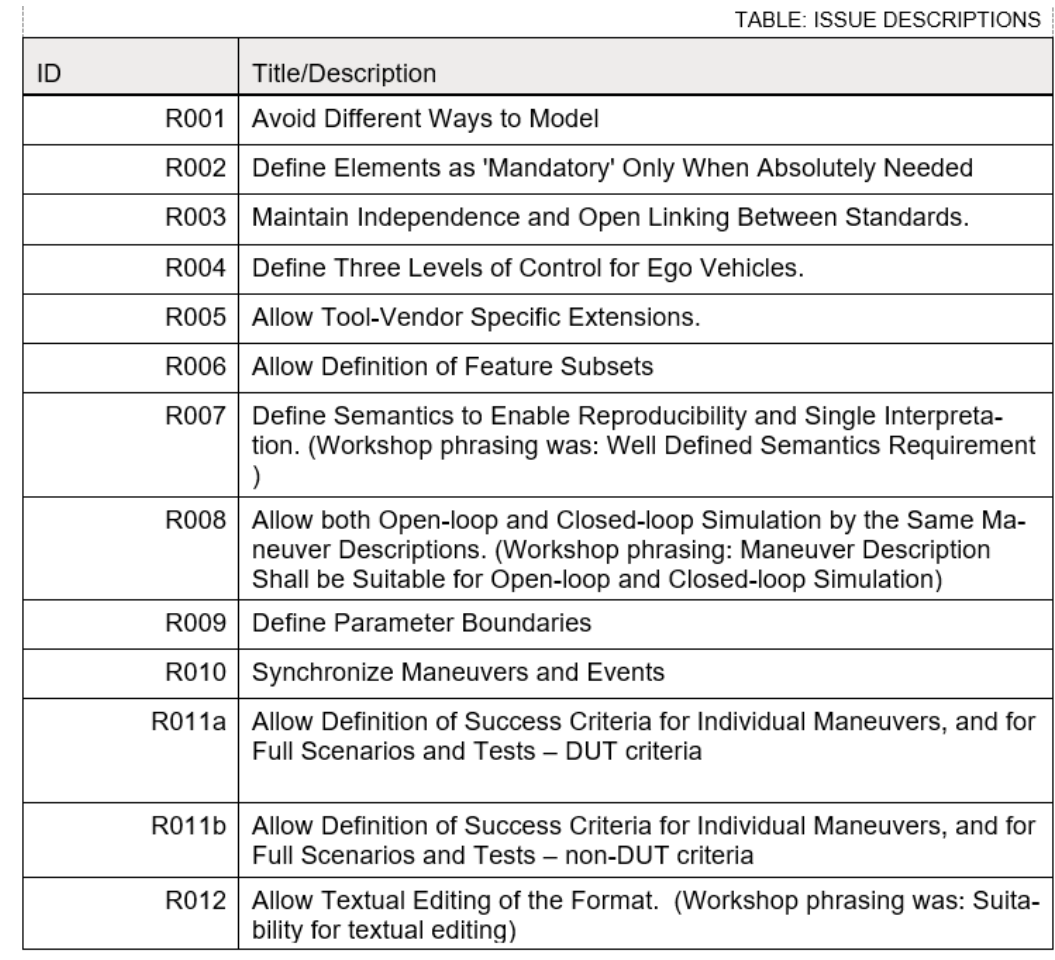

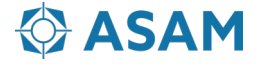

## **Current Status**

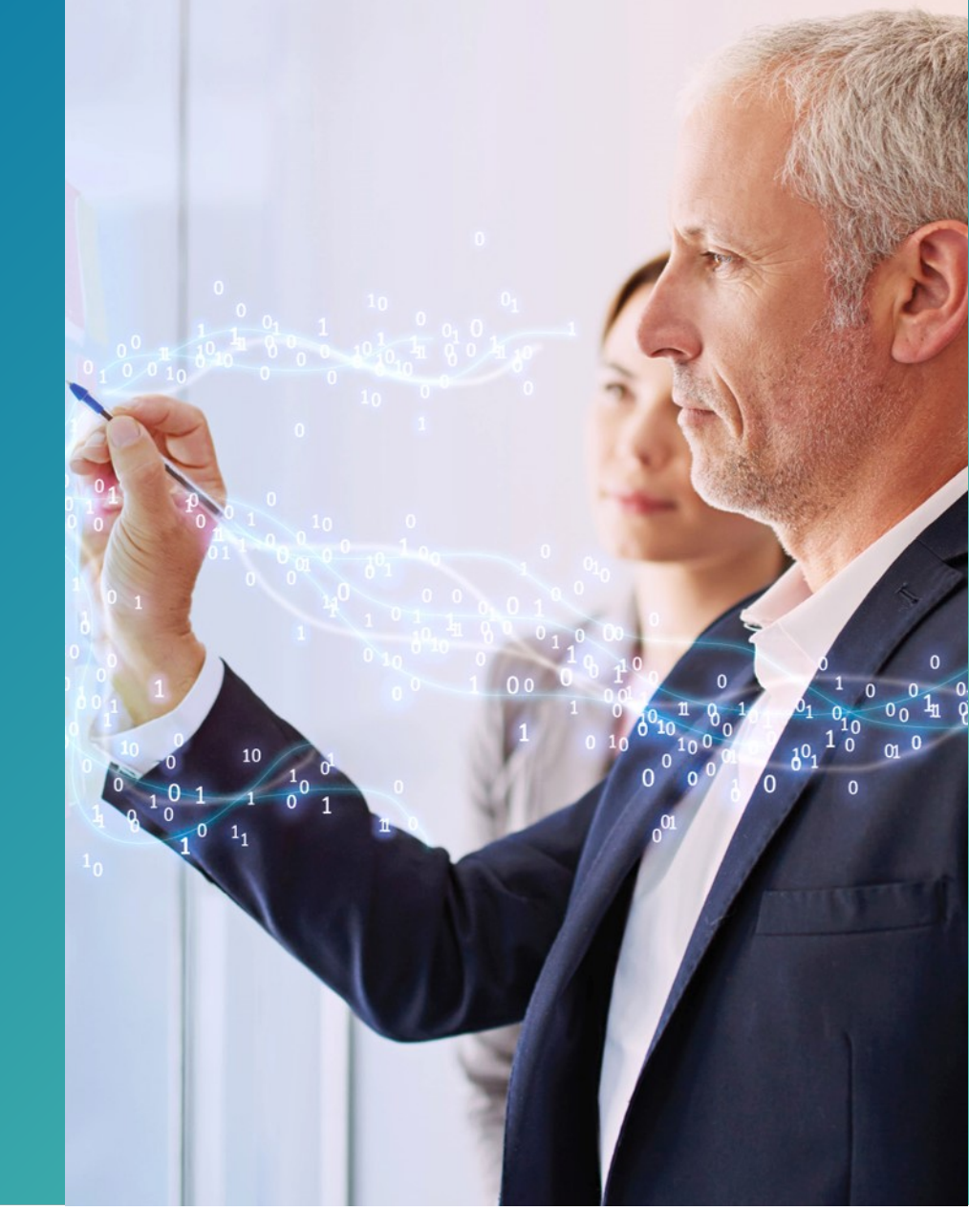

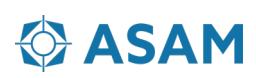

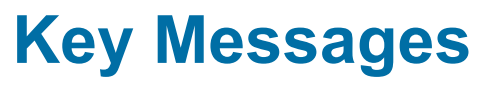

**( Details in next slides )** 

- Projects includes ~100 engineers from ~50 companies. (about 50% active – attending f2fs )
- Key concepts identified and agreed on by project team
- Project restructured in order to accelerate progress toward meeting schedule.
- New structure launched early October.
- Expecting to meet schedule +/- a month.

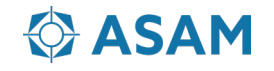

### **Sep-19/20 F2F Key Decisions**

 $~\sim$ 40 participants in the f2f.

- Project approved a DSL ( Domain Specific Language ) direction
- Project approved key concepts recommended by the maneuvers work group for the DSL content ( Composability of scenarios, constraints, scenario modifiers for abstract scenarios )
- Concepts for parameters, measurements and grading were ratified
- Project decided to use Foretellix's M-SDL as an example language, whenever syntax and examples are required
- Project created a revised outline for the concept document
- Approved restructure to 3 main work groups, with smaller teams/tasks forces to deliver different sections of the concept document.

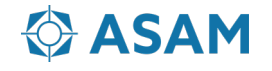

### **Original Project structure**

- 7 Work groups worked in parallel.
- Architecture groups owns overall architecture concept and interface.
- WG leaders meeting serves as synchronization body.

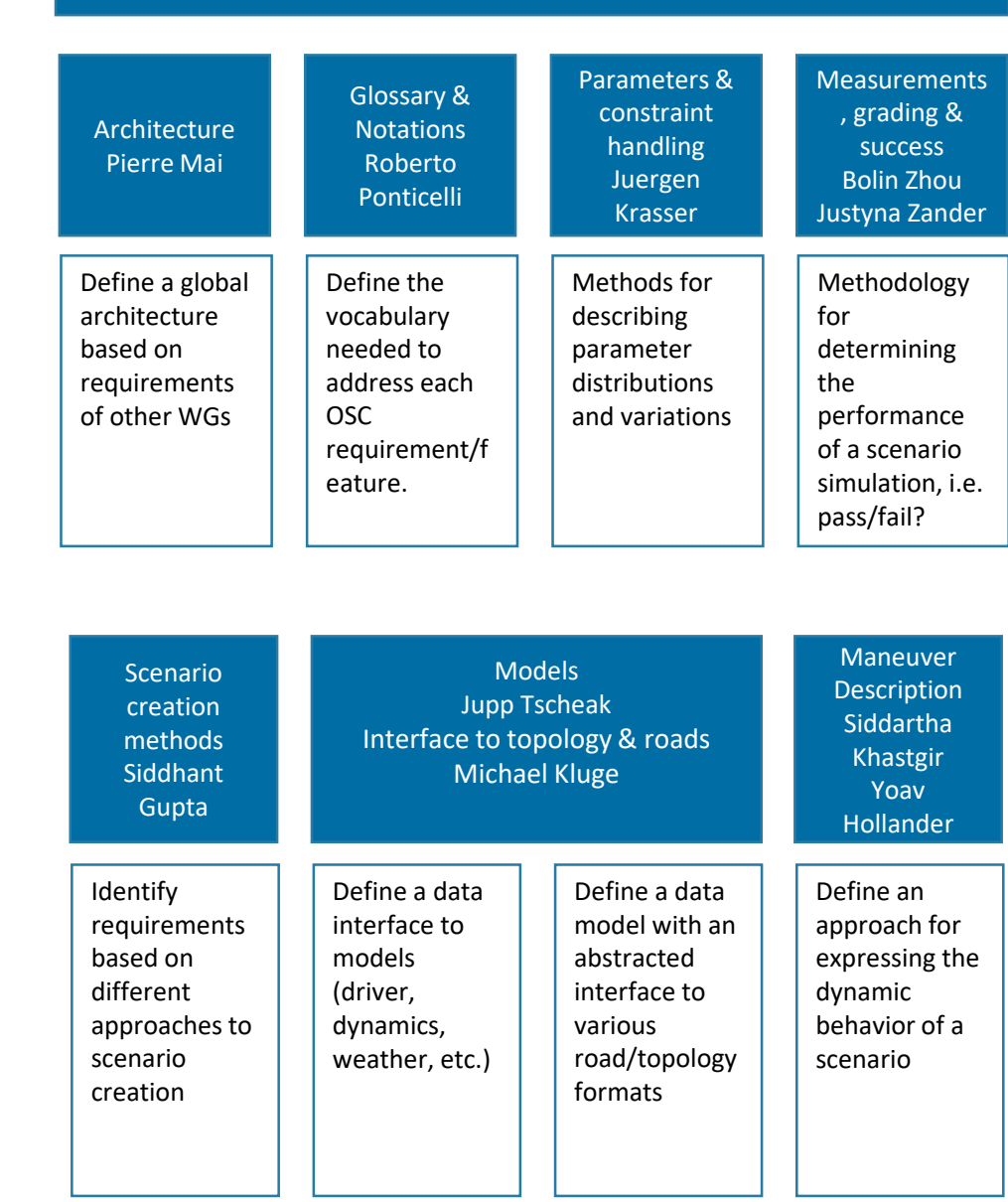

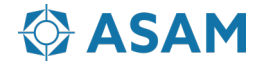

#### **OpenScenario Concept Project Working Groups**

#### **New Project Structure**

- 3 main clusters, each coordinating smaller task forces
- Each task force is responsible for a section of the concept document

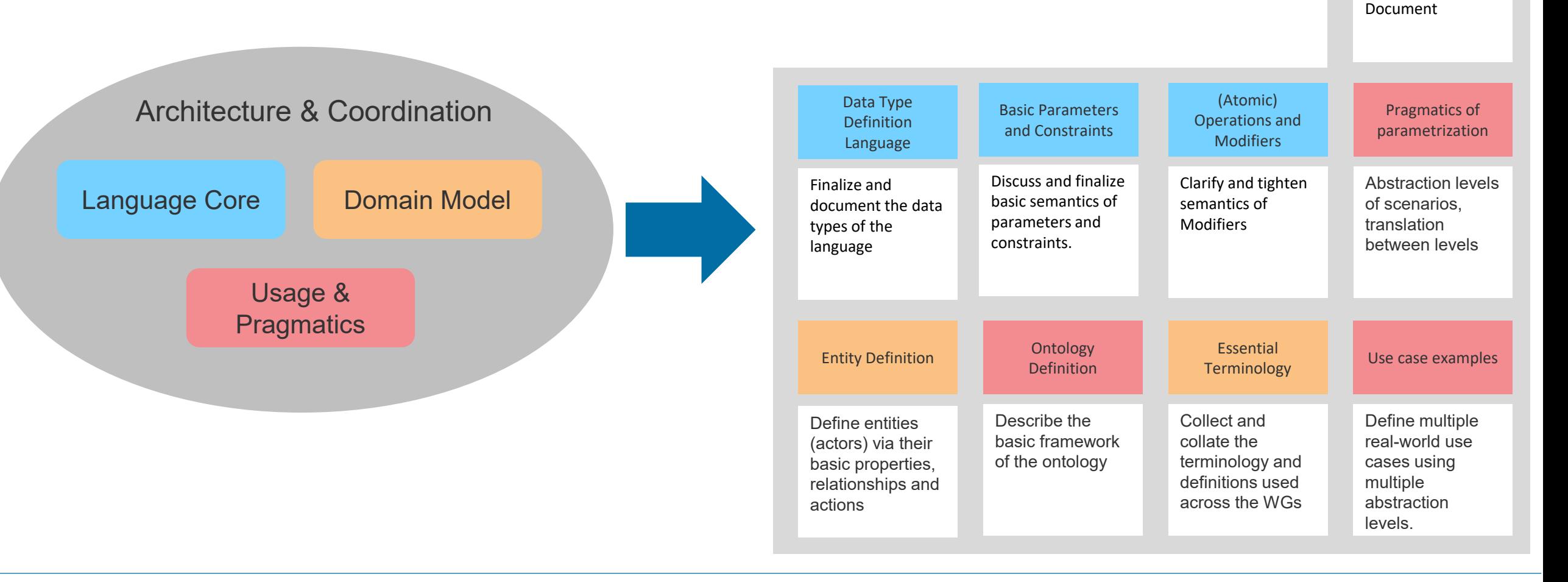

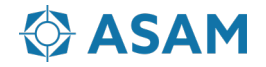

Overview Documentation

general chapters in the Concept

Prepare the

## **Some Examples**

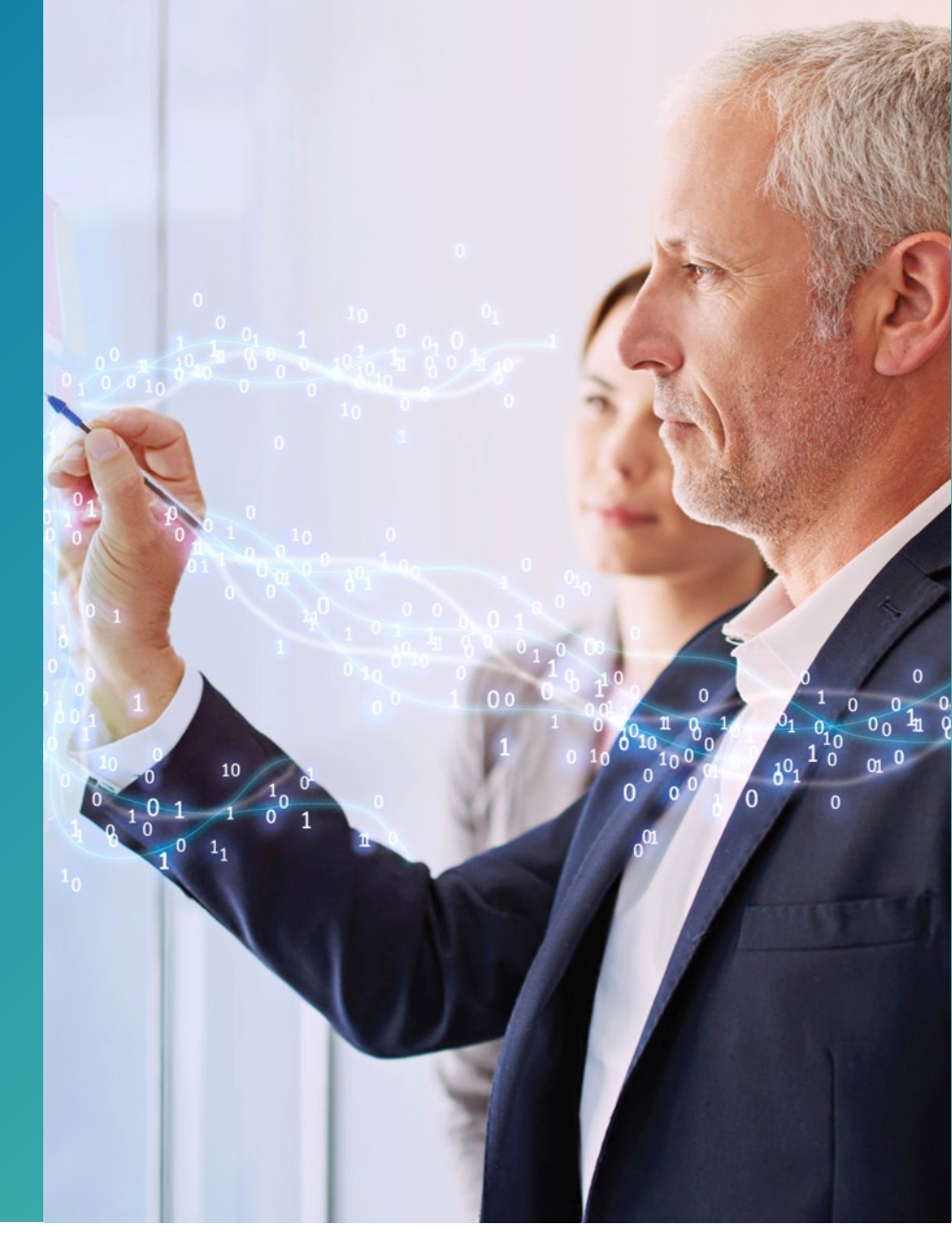

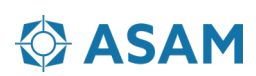

#### **M-SDL example: cut\_in\_and\_slow**

#### **scenario dut.cut\_in\_and\_slow:**

**car1**: car *# The other car* **side**: av left right **# A side: left or right path**: path *# A path in the map* **path\_min\_lanes**(path, 2) *# Path should have at least two lanes* **do serial**: **get\_ahead: parallel**(duration: in [1..5]s): dut.car.**drive**(path) **with**: **speed**([30..70]kph) car1.**drive**(path, adjust: TRUE) **with**: **position**([5..100]m, behind: dut.car,at: start) **position**([5..15]m, ahead of: dut.car, at: end) **change\_lane: parallel**(duration: in [2..5]s): dut.car.**drive**(path) car1.**drive**(path) **with**: **lane**(side\_of: dut.car, side: side, at: start) **lane**(same\_as: dut.car, at: end) **slow: parallel**(duration: in [1..5]s): dut.car.**drive**(path) car1.**drive**(path) **with**: **speed\_change**(-[10..15]kph)

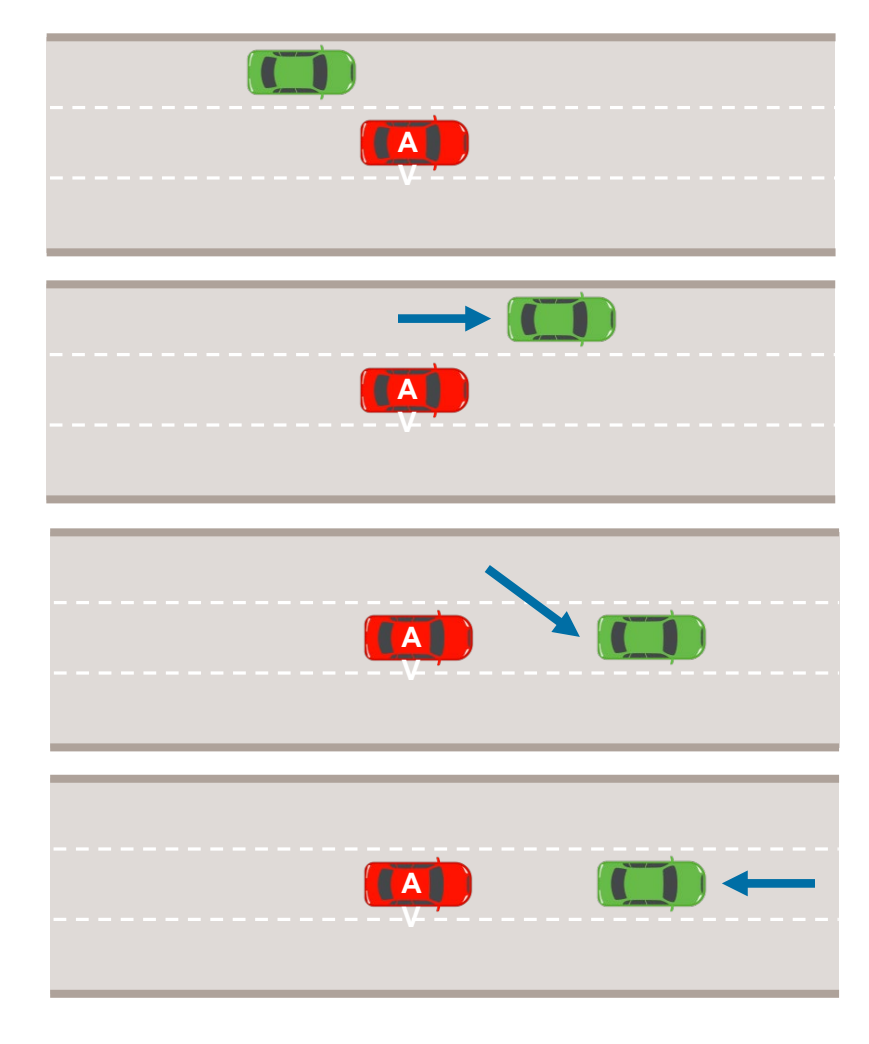

#### **Using modifiers to control scenario dynamics**

- Modifiers are like constraints but more general. Examples:
- Control movements via *movement* modifiers
	- − v1 drives 10..20 kph faster than v2:

*v1.drive() with: speed([10..20]kph, faster\_than: v2)*

- Control the scenario's location via *path* modifiers
	- − Path (road) p should have at least 2 lanes:

path min lanes( $p$ , 2)

- Control *synchronization* between events
	- − Sync these two events to within -1..1 second of each other:

*synchronize(phase\_a.end, phase\_b.start, [-1..1]s)*

- You can use *any number* of modifiers in the same invocation
	- − E.g. to express the complex situation on the right

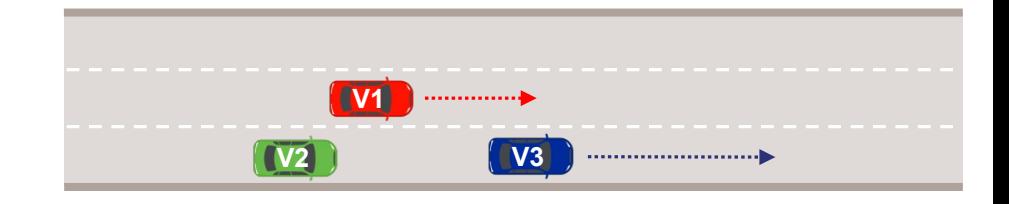

```
v3.drive(p) with:
    lane(right of: v1)
    speed([7..15]kph, faster than: v1)
    position([20..70]m, ahead_of: v1)
    position([10..30]m, ahead_of: v2)
    lane(same as: v2)
    \text{lateral}([10..25]cm, \text{left of: v2})
```
### **Composition: Writing a full scenario**

● Here is the full *overtake* scenario

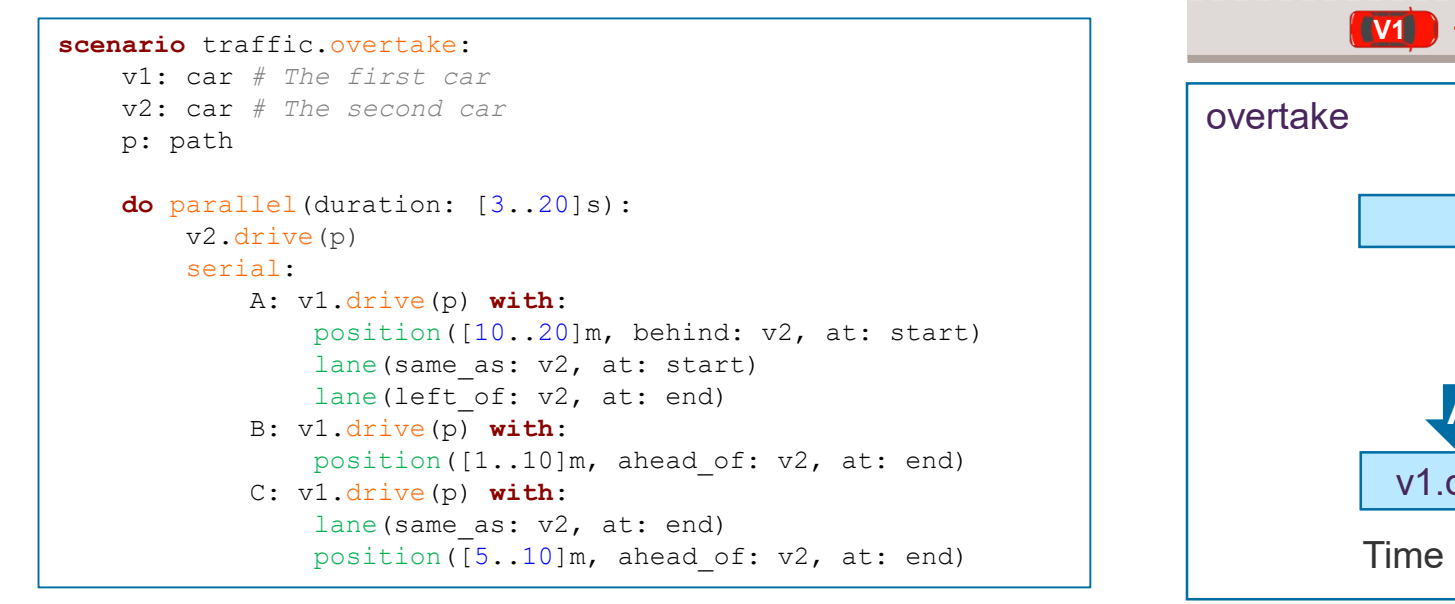

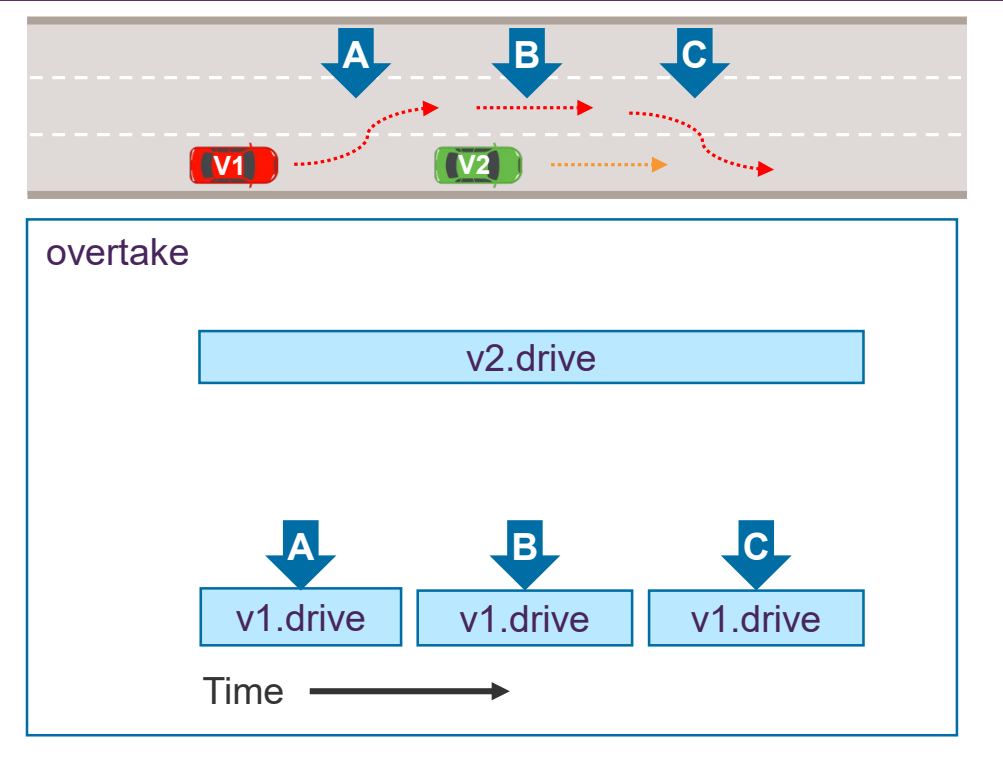

You can then compose this scenario using e.g. *serial* 

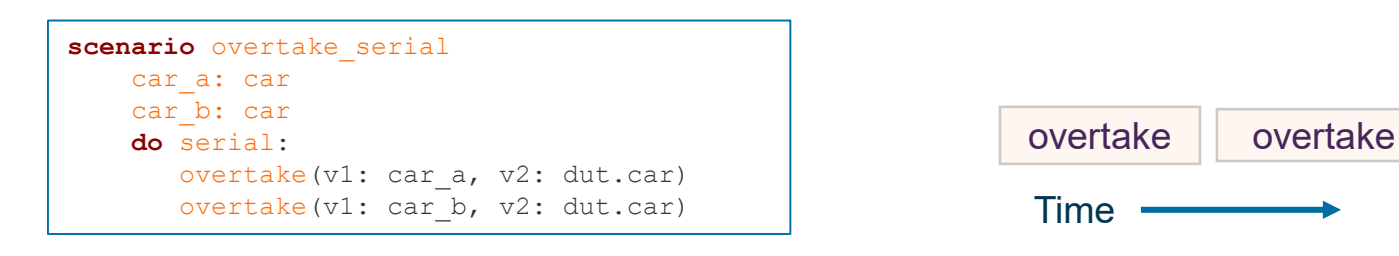

#### **Scenario invocation syntax**

- Scenario name
	- scenario operators

*serial: … parallel: … first\_of: … one\_of: … mix: … repeat: …*

- atomic scenarios (actions) *drive() … walk() … wait …*
- user-defined scenarios
	- *overtake() … cut\_in() …*
- Scenario invocation

*[label*:*] [path.]name*(*parameter, …*) *[*with: *modifier …]*

- label is optional
	- *d: drive(…) … or drive(…) …*
- *path* is optional

*dut.car.drive(…) … or drive(…) …* 

- *parameter* can be by name or by position *drive(path) or drive(path)*
- *modifier* is similar to scenario invocation *speed(5 kmh, faster\_than: car1)*

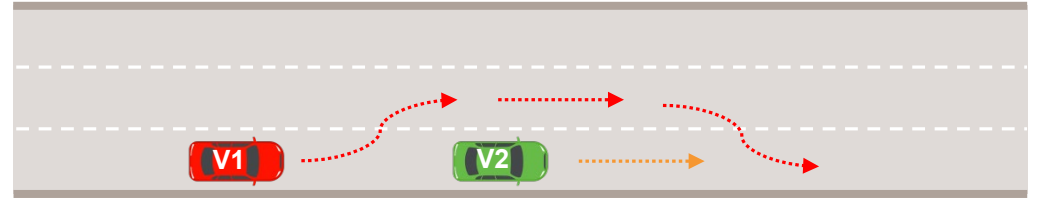

#### **scenario** traffic.overtake:

```
v1: car # The first car
v2: car # The second car
p: path
keep(v1-color != green)do parallel(duration: [3..20]s):
   v2.drive(p)
    serial:
        A: v1.drive(p) with:
            lane(same as: v2, at: start)
            lane(left of: v2, at: end)
            position([10..20]m, behind: v2, at: start)
        B: v1.drive(p)
        C: v1.drive(p) with:
            lane(same as: v2, at: end)
            position([5..10]m, ahead of: v2, at: end)
```
**import** sumo\_config.sdl *# Execution platform* **import** lane\_change\_scenarios.sdl *# Library*

```
extend top.main: # Extend the predefined main
    set_map("some_map.xodr") # Map to use in test
    do overtake(v2: dut.car)
```
#### **Example: Writing a concrete scenario**

• So far, we wrote an abstract scenario, then constrained it "from above"

```
scenario traffic.overtake: 
   v1: car
    …
   do parallel(duration: [3..20]s):
       ... position([10..20]m, behind: v2, at: start)
```
Some lines from the original abstract scenario: Note the ranges

• We can write a concrete scenario "from scratch"

```
scenario traffic.concrete overtake:
    v1: car:
    keep(v1color == green)keep(v1.categorical) == true…
    do parallel(duration: 7second):
      … position(10.5m, behind: v2, at: start)
       … speed(18.7kph) # Note that speed was not 
mentioned
```
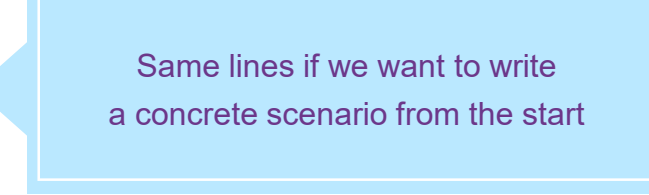

#### **Example: Driver-in-the-loop**

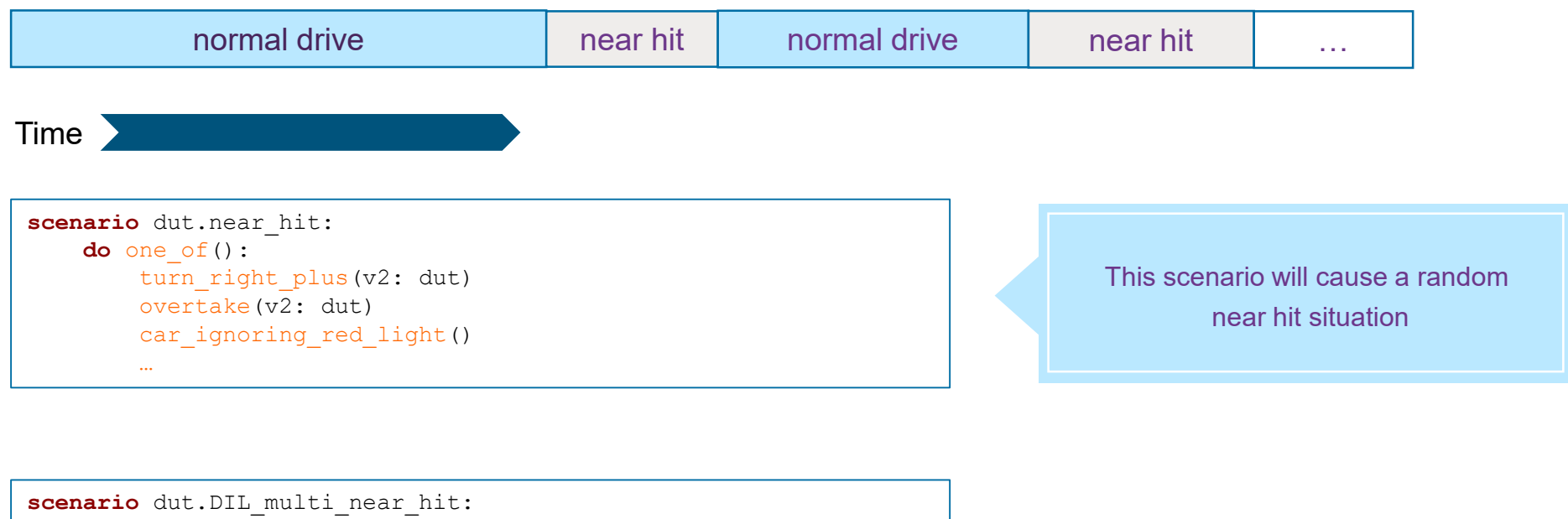

how\_long: time *# How long to run it* **do** run\_time(duration: how\_long): dut.car.drive(duration: how\_long) *# Drive the dut* repeat(): wait\_time([5..20]s) *# Let him relax a bit* near\_hit() *# Plan the next near-hit*

This scenario will repeatedly wait some seconds and then plan and execute another random near-hit

#### **Concrete to abstract**

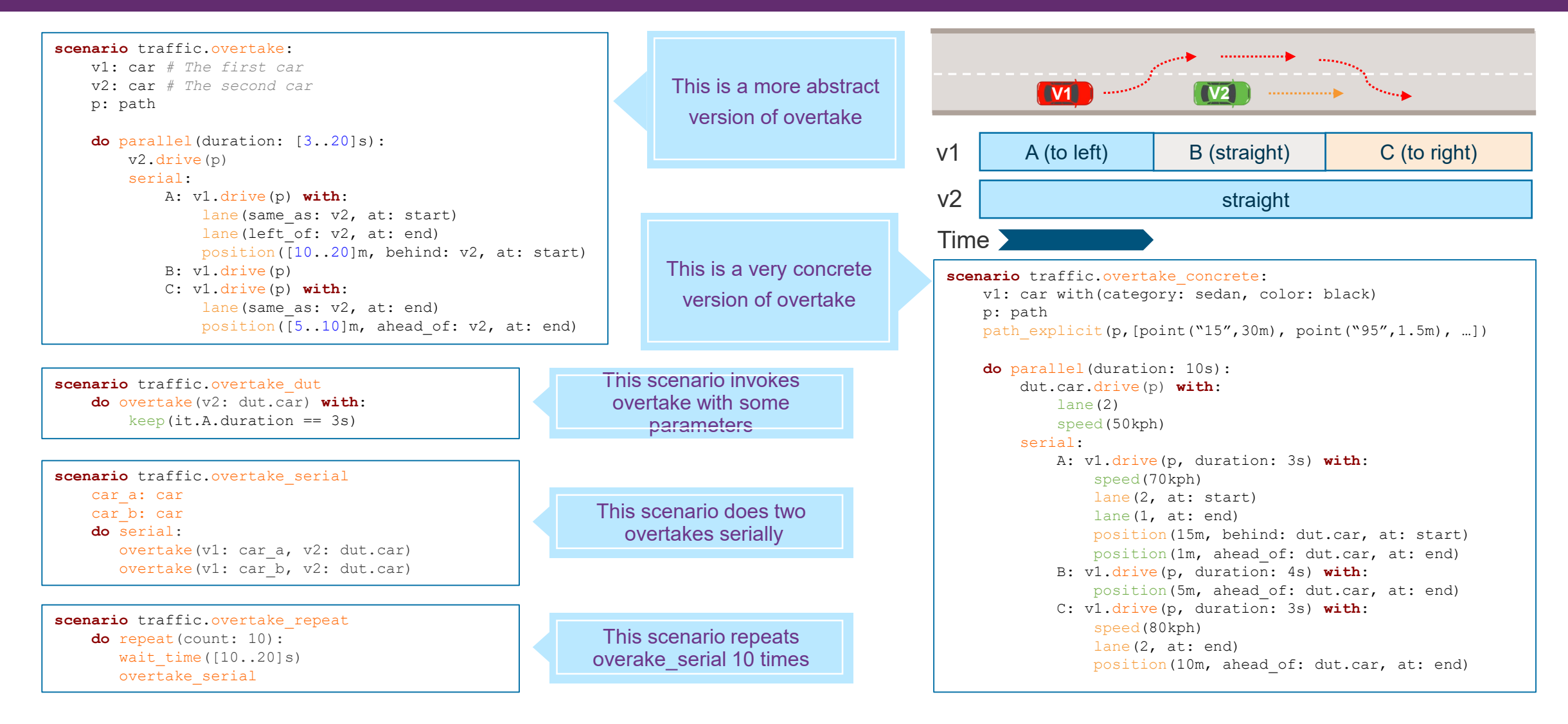

#### **Multiple, independent movement constraints**

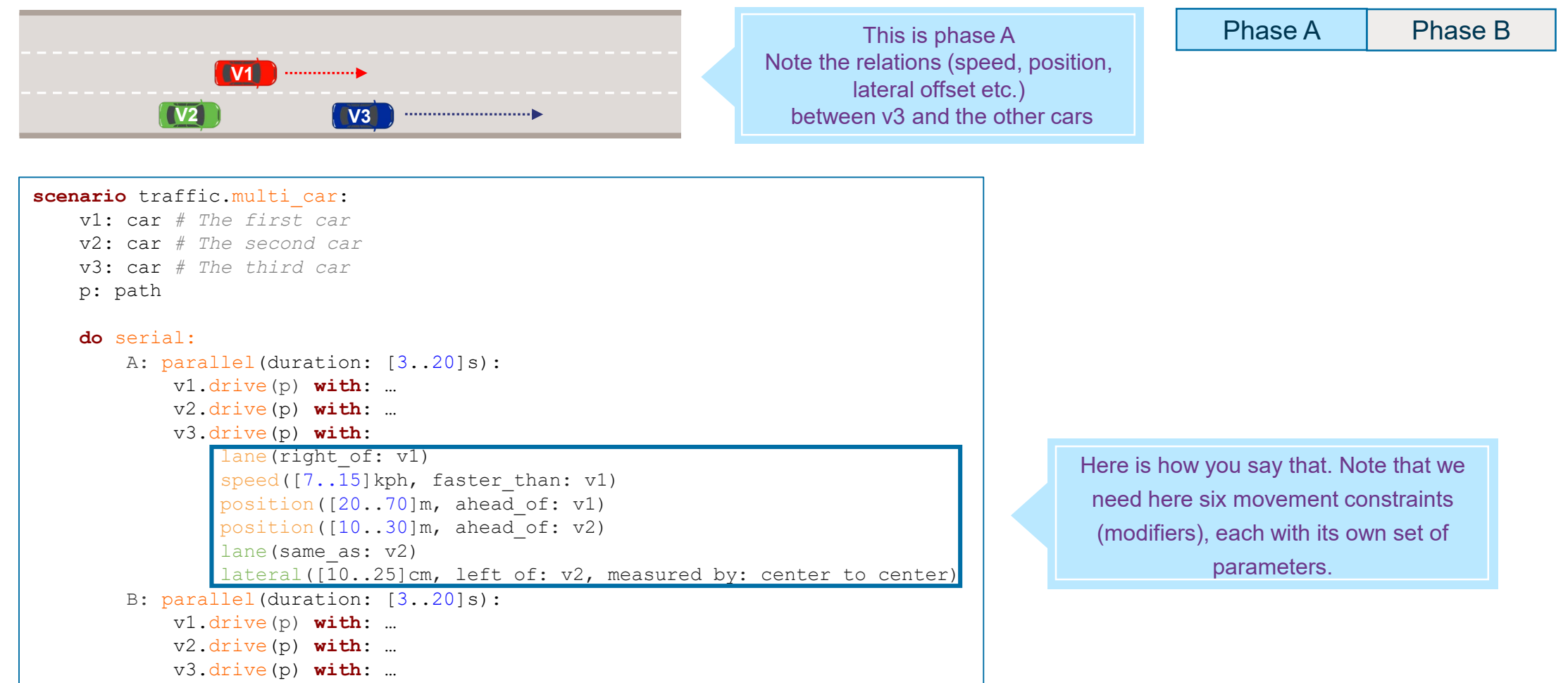

### **Using event-based synchronization**

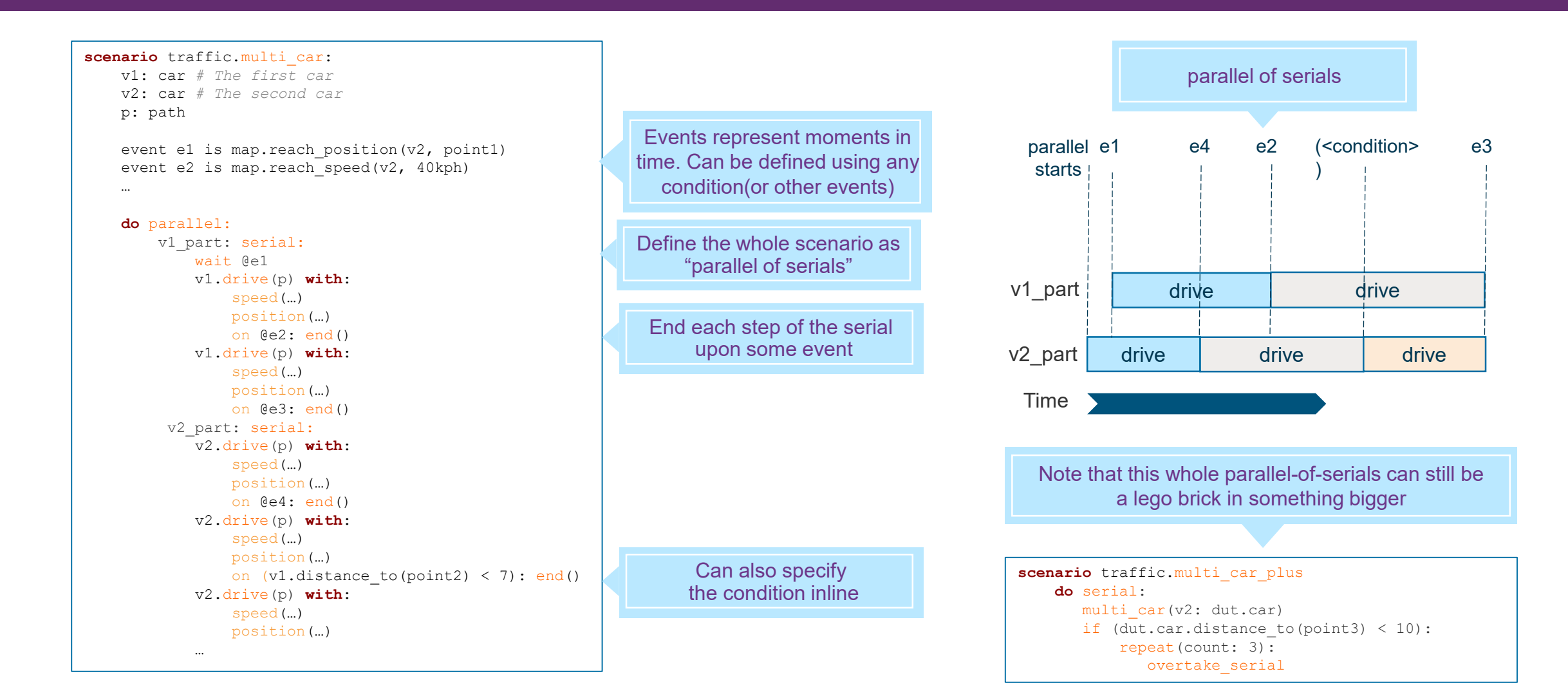

### **Deliverables**

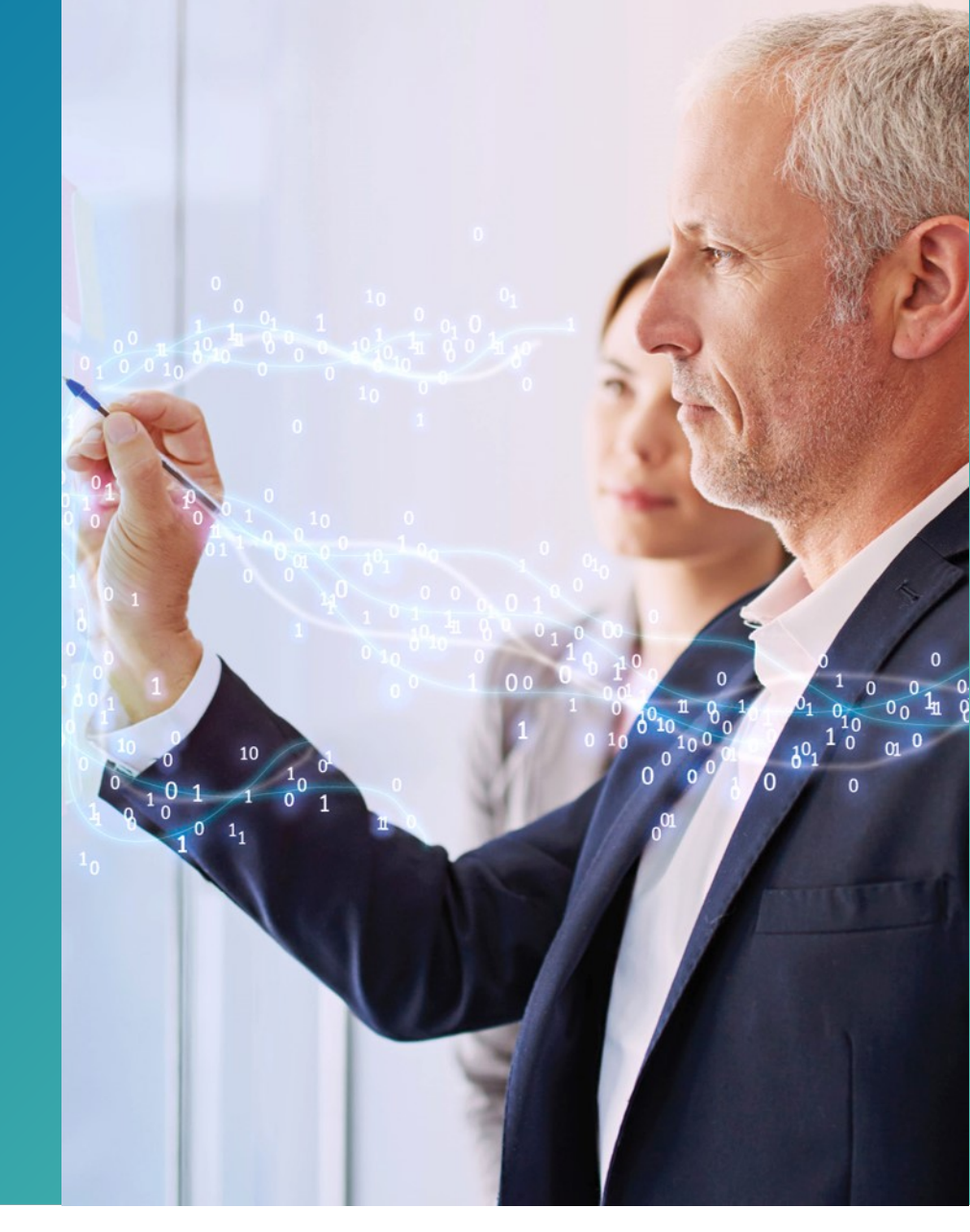

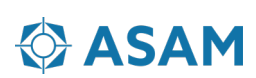

#### **Current schedule**

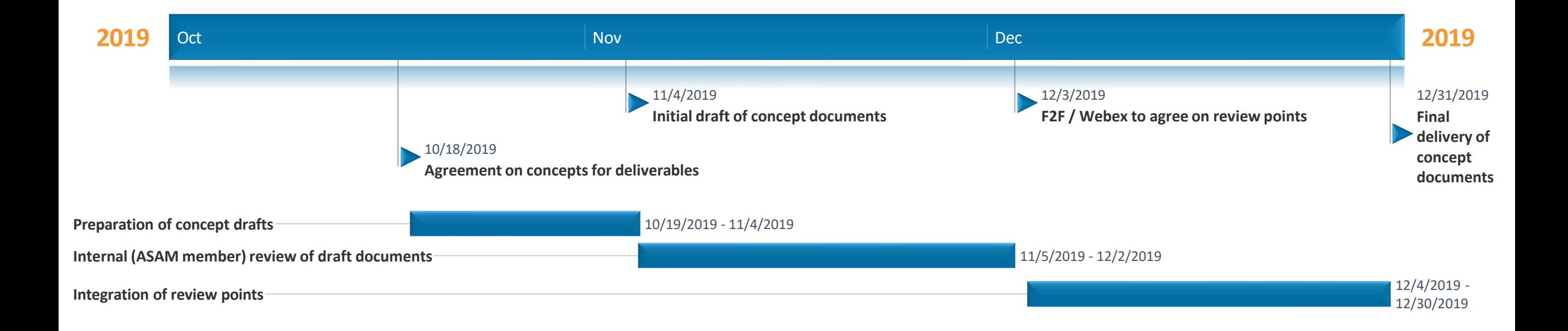

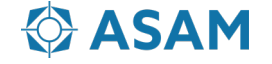

#### **Deliverables**

• The overall expected outcome of the project is a concept document

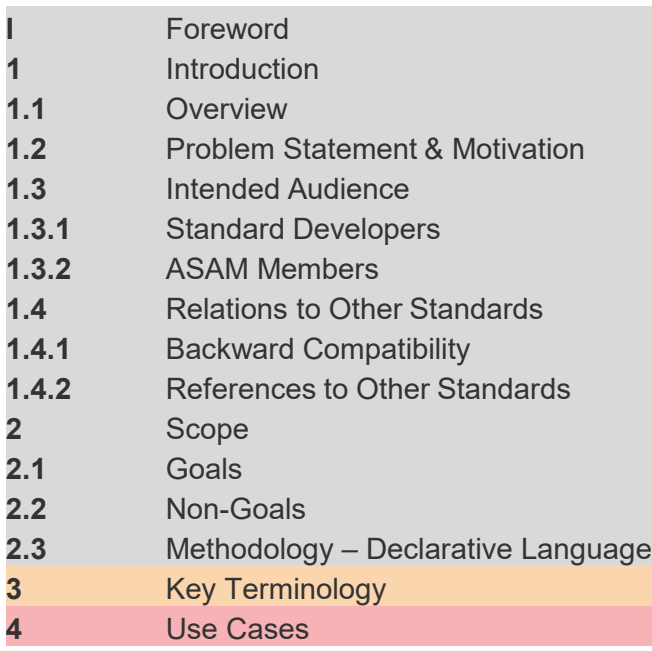

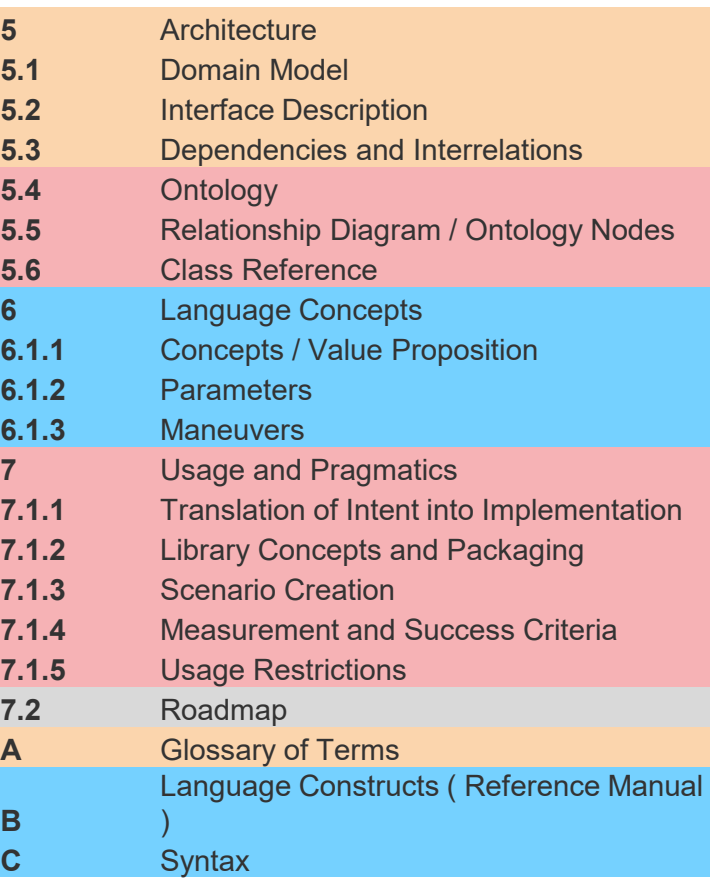

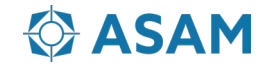

#### **Progress to date**

- Initial assignment of task force members expected to complete in the week before the TSC
- Set up first meetings for each task force ASAP after this to ensure a running start
- First/partial drafts of each section expected by next F2F in December

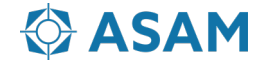

#### **Relation to ISO and other standartization activities**

- Interact and align with ISO TC 22/SC 33/WG 9 "Test Scenario of autonomous driving vehicles"
- Carlo Van-Driesten, Gil Amid, Siddartha Khastgir, Siddhant Gupta are members of this WG.
- A communication and synchronization mechanism is being discussed these days (-> Category C Liaison). Approved by the WG, need to be approved by the SC
- Focus of WG 9 on architecture and framework, potential to specify ASAM OpenScenario as relevant format standard.
- X-membership with ISO's SOTIF ( WG08 ) WG.
- X-membership with UL-4600 Stake holders review cycle.
- X-Membership with BSI PAS-1881
- X-membership with UNECE/GRVA
- X-membership with SAE's ORAD committee and task forces.

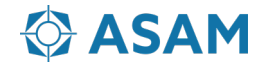

## **Backup slides**

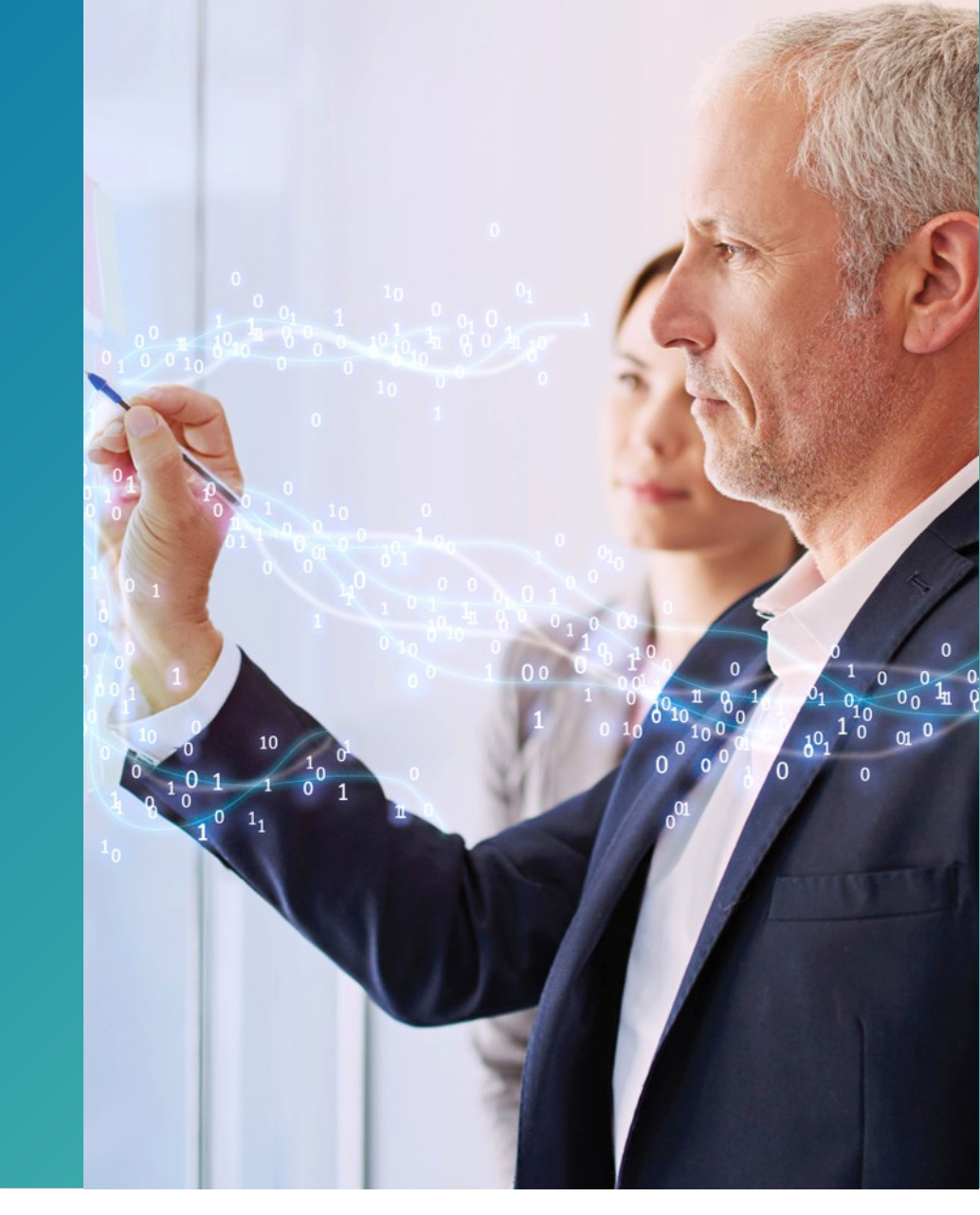

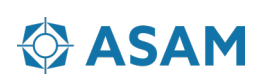

# **Thank you for your attention!**

Gil Amid Foretellix Ltd

Phone: +972-58-4347475 Email:gil.amid@Foretellix.com

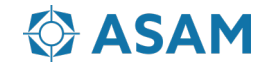